# Query Processing: A Systems View

Introduction to Databases

CompSci 316 Fall 2016

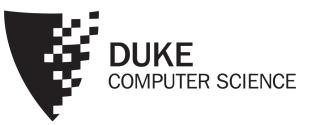

#### Announcements (Thu., Nov. 17)

Homework #4 due on 12/01 (in two weeks)

### A query's trip through the DBMS

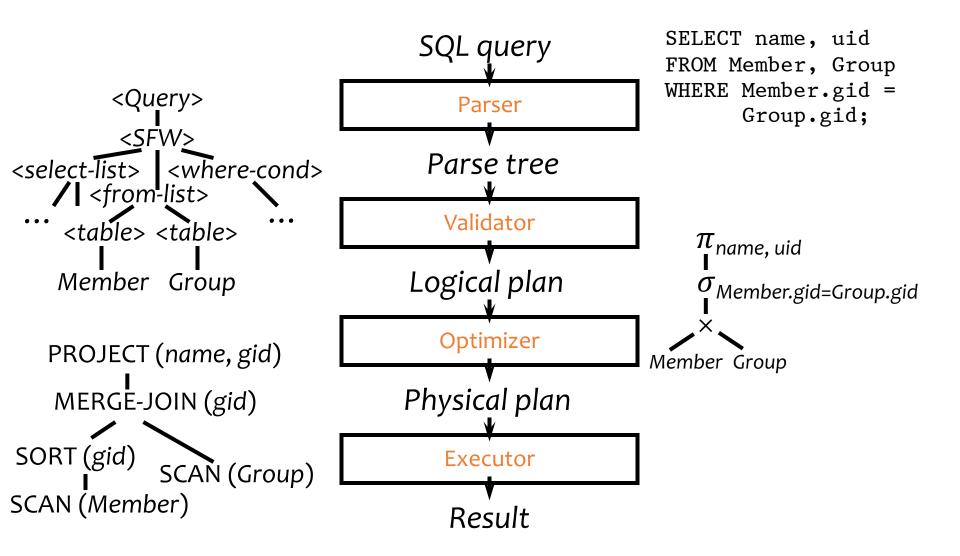

### Parsing and validation

- Parser: SQL  $\rightarrow$  parse tree
  - Detect and reject syntax errors
- Validator: parse tree  $\rightarrow$  logical plan
  - Detect and reject semantic errors
    - Nonexistent tables/views/columns?
    - Insufficient access privileges?
    - Type mismatches?
      - Examples: AVG(name), name + pop, User UNION Member
  - Also
    - Expand \*
    - Expand view definitions
  - Information required for semantic checking is found in system catalog (which contains all schema information)

## Logical plan

- Nodes are logical operators (often relational algebra operators)
- There are many equivalent logical plans

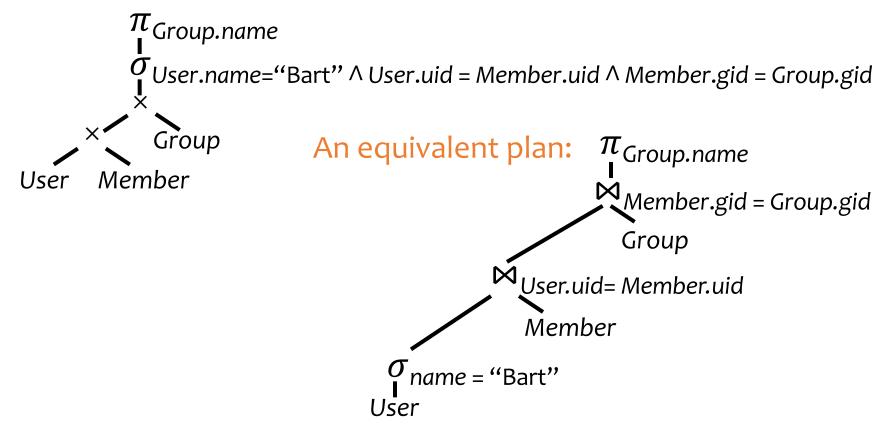

### Physical (execution) plan

- A complex query may involve multiple tables and various query processing algorithms
  - E.g., table scan, index nested-loop join, sort-merge join, hash-based duplicate elimination...
- A physical plan for a query tells the DBMS query processor how to execute the query
  - A tree of physical plan operators
  - Each operator implements a query processing algorithm
  - Each operator accepts a number of input tables/streams and produces a single output table/stream

### Examples of physical plans

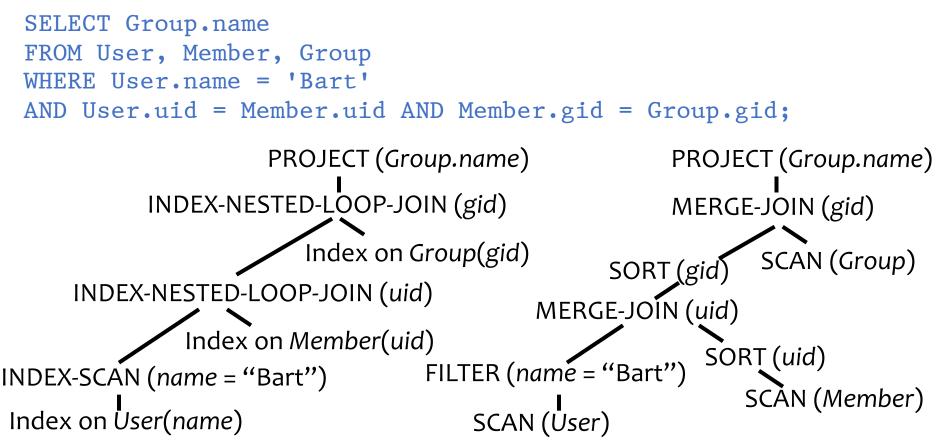

- Many physical plans for a single query
  - Equivalent results, but different costs and assumptions!
    DBMS query optimizer picks the "best" possible physical plan

### Physical plan execution

- How are intermediate results passed from child operators to parent operators?
  - Temporary files
    - Compute the tree bottom-up
    - Children write intermediate results to temporary files
    - Parents read temporary files
  - Iterators
    - Do not materialize intermediate results
    - Children pipeline their results to parents

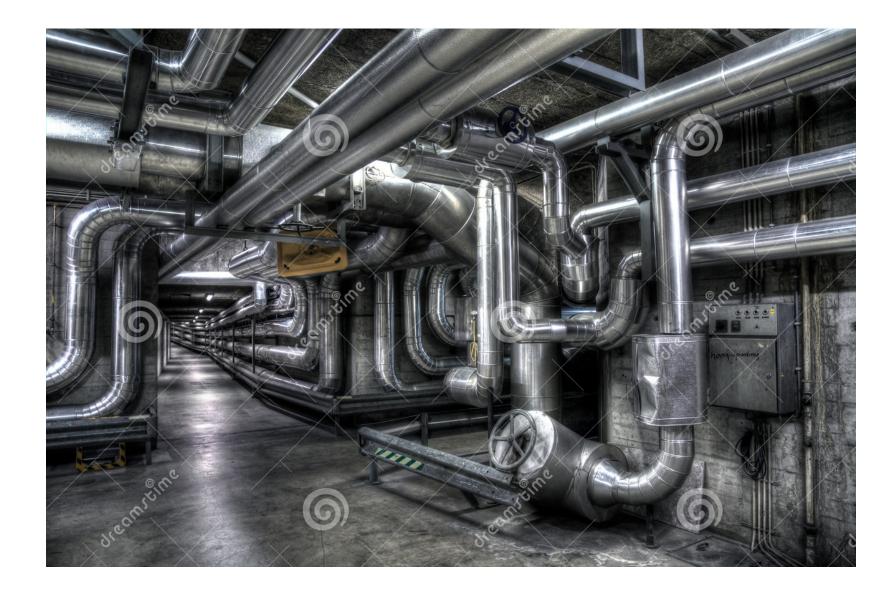

#### Iterator interface

- Every physical operator maintains its own execution state and implements the following methods:
  - open(): Initialize state and get ready for processing
  - getNext(): Return the next tuple in the result (or a null pointer if there are no more tuples); adjust state to allow subsequent tuples to be obtained
  - close(): Clean up

#### An iterator for table scan

- State: a block of memory for buffering input *R*; a pointer to a tuple within the block
- open(): allocate a block of memory
- getNext()
  - If no block of *R* has been read yet, read the first block from the disk and return the first tuple in the block
    - Or null if *R* is empty
  - If there is no more tuple left in the current block, read the next block of *R* from the disk and return the first tuple in the block
    - Or null if there are no more blocks in *R*
  - Otherwise, return the next tuple in the memory block
- close(): deallocate the block of memory

### An iterator for nested-loop join

R: An iterator for the left subtreeS: An iterator for the right subtree

• open()

- R.open()
- S.open()
- r = R.getNext()

```
• getNext()
```

```
while True:
 s = S.getNext()
 if s is null: # no more tuple from S
 S.close() # reopen S
 S.open()
 s = S.getNext()
 if s is null: # S is empty!
    return null
 r = R.getNext() # move on to next r
 if r is null: # no more tuple from R
    return null
 if joins(r, s):
    return concat(r, s)
 lock-based n
```

• close() R.close()

S.close()

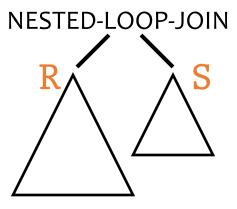

```
Is this tuple-based or block-based nested-loop join?
```

### An iterator for 2-pass merge sort

- open()
  - Allocate a number of memory blocks for sorting
  - Call open() on child iterator
- getNext()
  - If called for the first time
    - Call getNext() on child to fill all blocks, sort the tuples, and output a run
    - Repeat until getNext() on child returns null
    - Read one block from each run into memory, and initialize pointers to point to the beginning tuple of each block
  - Return the smallest tuple and advance the corresponding pointer; if a block is exhausted bring in the next block in the same run

#### • close()

- Call close() on child
- Deallocate sorting memory and delete temporary runs

### Blocking vs. non-blocking iterators

- A blocking iterator must call getNext() exhaustively (or nearly exhaustively) on its children before returning its first output tuple
  - Examples: sort, aggregation
- A non-blocking iterator expects to make only a few getNext() calls on its children before returning its first (or next) output tuple
  - Examples: dup-preserving projection, filter, merge join with sorted inputs

#### Execution of an iterator tree

- Call root.open()
- Call root.getNext() repeatedly until
  it returns null
- Call root.close()

Requests go down the tree

Intermediate result tuples go up the tree

No intermediate files are needed

- But maybe useful if an iterator is opened many times
  - Example: complex inner iterator tree in a nested-loop join; "cache" its result in an intermediate file